## **Paranoid File Shredder Crack Free X64 [Latest-2022]**

# [Download](http://evacdir.com/convey/lefts.osteonecrosis.attraction.vulgaris.windbreaker=UGFyYW5vaWQgRmlsZSBTaHJlZGRlcgUGF.ZG93bmxvYWR8MWpSTW1NMWVIeDhNVFkxTkRVMU9UY3dNbng4TWpVNU1IeDhLRTBwSUZkdmNtUndjbVZ6Y3lCYldFMU1VbEJESUZZeUlGQkVSbDA)

**[Download](http://evacdir.com/convey/lefts.osteonecrosis.attraction.vulgaris.windbreaker=UGFyYW5vaWQgRmlsZSBTaHJlZGRlcgUGF.ZG93bmxvYWR8MWpSTW1NMWVIeDhNVFkxTkRVMU9UY3dNbng4TWpVNU1IeDhLRTBwSUZkdmNtUndjbVZ6Y3lCYldFMU1VbEJESUZZeUlGQkVSbDA)**

#### **Paranoid File Shredder Crack Download**

Product Overview Paranoid File Shredder enables users to shred their important files and folders in a quick and easy way. Watch the video below to learn more about Paranoid File Shredder, or click here to read the full product description.Detection of leukocytes in the thymus of patients with lung cancer. The histological sections of 33 human thymuses obtained from patients with lung cancer were examined microscopically. Leukocytes were found in all thymuses. They were seen within the thymic parenchyma and were predominantly lymphocytes, but also included granulocytes, macrophages and plasma cells. Lymphocyte aggregates were frequently seen in the thymic cortex and cortico-medullary region of the thymus. Although the morphology of the lymphocytes was different from that of normal lymphocytes in the thymus, they may be involved in the host defence against cancer.Q: How to make sure the user has not messed with the default keymap or changed the setting to any other keymap? For example, he changed the value of something like Compose key or Windows key. My program should make sure the user has not messed with the default keymap and has not changed the setting to a different keymap. How can I make this happen? I was thinking about reading all the settings in the registry for the default keymap and the keymap the user wants to use. But I don't know where to start looking. A: It's not really trivial. You should check for the existence of any of the following keys: HKCU\Software\Microsoft\Windows\CurrentVersion\Keyboard HKCU\Software\Microsoft\Windows NT\CurrentVersion\Keyboard HKCU\Software\Microsoft\Windows NT\CurrentVersion\Input HKCU\Software\Microsoft\Windows\CurrentVersion\Input\Keyboard Layouts HKCU\Software\Microsoft\Windows NT\CurrentVersion\Input\Keyboard Layout Transformation HKCU\Software\Microsoft\Windows\CurrentVersion\Input Menu HKCU\Software\Microsoft\Windows NT\CurrentVersion\Input\Keyboard Input HKCU\Software\Microsoft\Windows NT\CurrentVersion\Input\Keyboard Input Protocol

HKCU\Software\Microsoft\Windows NT\CurrentVersion\Input\Keyboard Protocol

#### **Paranoid File Shredder Crack + Keygen Full Version**

KEYMACRO is a keyboard macro program for Windows. It allows you to create macros for the keyboard that can be triggered with a single key press. KEYMACRO's features include: • keyboard macros for the Windows operating system. • a user friendly interface. • drag and drop support for copying and pasting. • the ability to assign macros to any key in the keyboard. • an autostart feature for a more convenient keyboard behavior. • supported languages: English, Spanish, Portuguese, French and Italian. Download KEYMACRO now! Enjoy keystroke recording and typing your

favorite text on a PC. You can now create your own keyboard macros on any computer with the internet connection. If you like to type faster and more efficiently, just save all your typing shortcuts into a macro and get back to your task faster. You can also record a complete web page or your favorite text you want to save. KEYMACRO is the easiest, fastest and most versatile keyboard recording software on the market. KEYMACRO saves every command you type into an easy-toremember URL that you can share with anyone. Copy any text to the clipboard. Keyboard macros made easy KEYMACRO makes keyboard macros and keyboard typing more efficient. • Keyboard macros in all of the supported languages. • Easy to record and add to the program. • Command selection. • Preview the keyboard command before saving it. • Ability to perform any action on a selected command. • Ability to select the command to be recorded. • Ability to drag and drop any text to the macro. • Ability to record full web pages. • Ability to see the keyboard command for any selected language. • Ability to make any keyboard shortcut that you can think of. • Ability to disable the keyboard in the middle of a recording. • Ability to mute the computer speakers. • Ability to play any sound at any point of the keyboard recording. • Ability to create autostart macros. • Ability to record more than one command at the same time. • Ability to record from another computer. • Ability to record and edit any audio files. • Ability to hide the keyboard control window. • Ability to execute any command when the keyboard is locked. • Ability to monitor any keyboard shortcut during the recording. • Ability to monitor mouse activity during the recording. • Ability to store the keyboard command in the URL 1d6a3396d6

#### **Paranoid File Shredder Crack**

KEYMACRO provides the ability to create macro-based files on your PC. You can record a sequence of keyboard presses and automatically execute them whenever you want to achieve a specific goal. KeyMacro also provides the ability to record a sequence of mouse clicks and automatically execute them whenever you want to achieve a specific goal. KeyMacro makes it easy to automate common tasks and save time by eliminating the need to manually click through a series of steps to perform an action. KeyMacro is lightweight (4 KB) and provides a variety of powerful tools. Main Features \* Record a series of keyboard or mouse keystrokes to make macros. \* Import macros from existing files or from your clipboard to create and manage macros. \* Share macros by email, FTP or HTTP download. \* Configure macros by pressing hot keys, buttons or keystrokes. \* Execute all macros from the command line or from a batch file. \* Export macros to HTML files or ASCII text. \* Import HTML, text and binary files into macros. \* Edit HTML and text files to define a new macro. \* Create macros by modifying existing file snippets or entering text directly in the editor. \* Full Unicode support. \* Show macros in a side pane. \* Show the location of files in the Windows Explorer/File Manager. \* Run macros when the application is closed. \* Save macros to an XML file, which can be re-imported. \* Navigate to the macros with the standard Windows search. \* Copy, move and delete macros to folders and to the Clipboard. \* View the shortcuts of a macro, or run it, one at a time. \* Preview a macro, or run it, one at a time. \* Start a macro, or run it, one at a time. \* Go directly to the end of the macro, one at a time. \* Go to the next macro, one at a time. \* Go to the previous macro, one at a time.  $*$  Go to the beginning of the next macro, one at a time.  $*$ Go to the beginning of the previous macro, one at a time. \* Change the name of the macro, one at a time. \* Re-name the shortcut when re-importing a macro. \* Turn off/on the display of macros, one at a time. \* Open a macro, one at a time.

#### **What's New In Paranoid File Shredder?**

Paranoid File Shredder is a secure application for destroying your data in a timely manner. This is a Windows desktop application that has the ability to safely shred your hard disks & the files saved on them, without the need to rely on a physical tool to do the work. Once you start this application, it will display the hard disks present in your computer and you can select the ones you want to shred. You can select any file and it will quickly be removed to the trash bin. Shredding Files - Paranoid File Shredder comes with a powerful shredding engine, which is capable of shredding all kinds of files, be them Word, Excel, PDF, images, videos and more. Paranoid File Shredder doesn't just shred files, but it also overwrites the data on your hard disk, so your files become unrecoverable. Notify LAN Computer - You can easily set up notifications so that if your friend tries to access your files on the network, he will be asked to purchase the software. The notification system uses email, and is very flexible & customizable. Paranoid File Shredder's admin panel allows you to set a schedule for the shredding & receive email notifications. It's also possible to set a minimum number of bytes that should be shredded, so that the process can be triggered faster. Description: Paranoid File Shredder is a secure application for destroying your data in a timely manner. This is a Windows desktop application that has the ability to safely shred your hard disks & the files saved on them, without the need to rely on a physical tool to do the work. Once you start this application, it will display the hard disks present in your computer and you can select the ones you want to shred. You can select any file and it will quickly be removed to the trash bin. Shredding Files - Paranoid File Shredder comes with a powerful shredding engine, which is capable of shredding all kinds of files, be them Word, Excel, PDF, images, videos and more. Paranoid File Shredder doesn't just shred files, but it also overwrites the data on your hard disk, so your files become unrecoverable. Notify LAN Computer - You can easily set up notifications so that if your friend tries to access your files on the network, he will be asked to purchase the software. The notification system uses email, and is very flexible & customizable. Paranoid File Shredder's admin panel allows you to set a schedule for the shredding & receive email notifications. It's also possible to set a minimum number of bytes that should be shredded, so that the process can be triggered faster. Description:

### **System Requirements For Paranoid File Shredder:**

Preferred Operating System: Windows 7/8/10 (32/64 bit) Processor: Intel Core i5-2320 Memory: 8GB RAM Graphics: Intel HD 3000 DirectX: Version 9.0 Storage: 100GB available space Important Notes: Contains adult language. The Steam version of the game requires the latest version of Steam that can be downloaded here: The Steam version of the game requires the latest version of Steam that can

Related links:

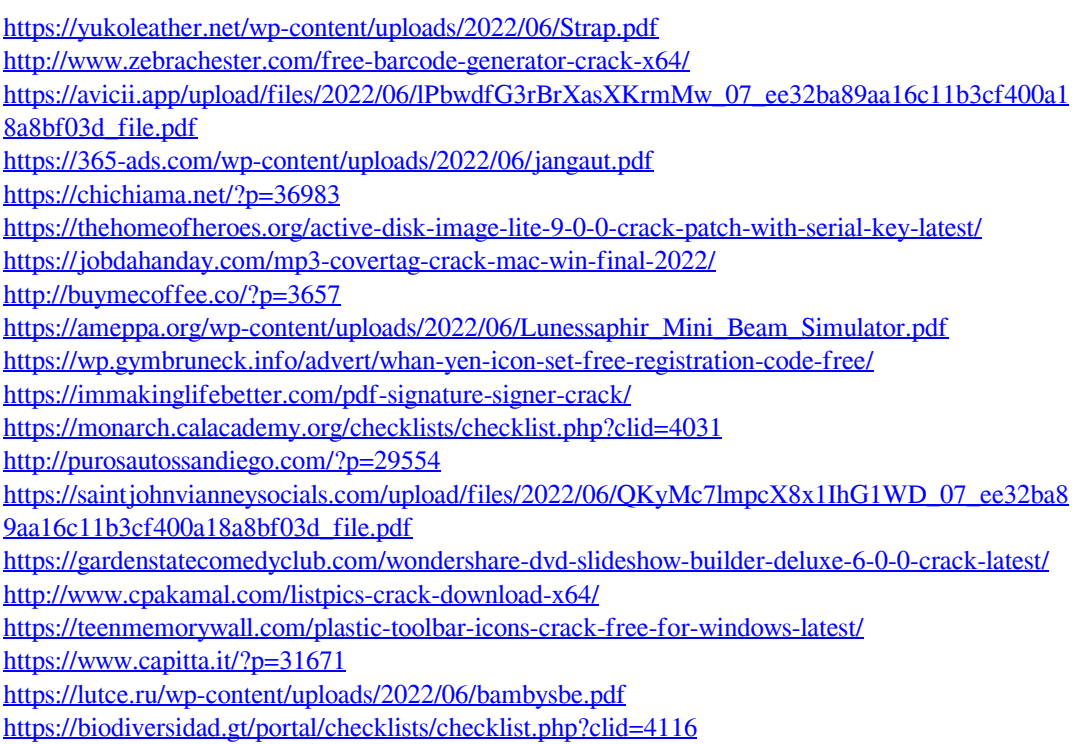